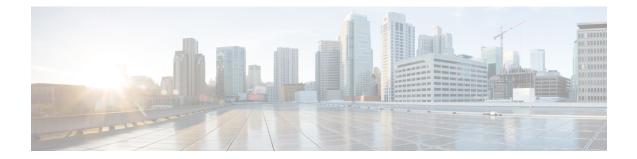

# LTE Custom TAI List Configuration Mode Commands

|               | The LTE Custom TAI List Configuration Mode is used to create and manage custom TAI lists on this system.                           |
|---------------|----------------------------------------------------------------------------------------------------|
| Command Modes | Exec > Global Configuration > LTE Policy Configuration > LTE TAI Management Database Configuration > Custom TAI List Configuration |
|               | <pre>configure &gt; lte-policy &gt; tai-mgmt-db db_name &gt; tai-custom-list tac value</pre>                                       |
|               | Entering the above command sequence results in the following prompt:                                                               |
|               | <pre>[local]hostname(tai-cstm-list)#</pre>                                                                                         |
| <b>(</b>      |                                                                                                    |
| Important     | The commands or keywords/variables that are available are dependent on platform type, product version, and installed license(s).   |
| <b>(</b>      |                                                                                                    |
| Important     | For information on common commands available in this configuration mode, refer to the Common Commands chapter.                     |
|               | • tai, on page 1                                                                                                    |
| tai           |                                                                                                    |
|               | Configures a Tracking Area Identifier (TAI) for this custom TAI list.                                                              |
| Product       | MME                                                                                                    |
| Privilege     | Administrator                                                                                                    |
| Command Modes | Exec > Global Configuration > LTE Policy Configuration > LTE TAI Management Database Configuration > Custom TAI List Configuration |
|               | <pre>configure &gt; lte-policy &gt; tai-mgmt-db db_name &gt; tai-custom-list tac value</pre>                                       |
|               | Entering the above command sequence results in the following prompt:                                                               |

```
[local]hostname(tai-cstm-list)#
```

Syntax Description [ no ] tai mcc number mnc number { tac value } +

### no

Removes a configured TAI from the TAI management object.

### mcc *number*

Specifies the mobile country code (MCC) portion of a PLMN identifier. *number* is an integer from 100 to 999.

## mnc number

Specifies the mobile network code (MNC) portion of a PLMN identifier. *number* is a 2- or 3-digit integer from 00 to 999.

# tac value

Specifies the Tracking Area Code portion of the TAI. *value* is an integer from 1 to 65535. Up to 16 TAC values can be entered on a single line.

### +

Indicates that the TAC values can be entered multiple times. Up to 16 TAC values can be entered on a single line.

## Usage Guidelines

Use this command to configure one or more TAIs for this custom TAI list. A maximum of 15 TAIs can be configured per Custom TAI List.

A TAC can be added in this custom TAI list only if it has already configured in any of the TAI management objects within this TAI Management Database.

All the TAIs configured within a Custom TAI List are assumed to use same S-GW, time-zone, zone-code, and other configurations within the TAI Management Object. If a Custom TAI List includes TAIs from different objects then those objects should be configured with same S-GW address, time-zone, zone-code, etc.

If the TAU/Attach comes with a TAI that matches a Custom TAI List, the resulting ATTACH\_ACCEPT/TAU\_ACCEPT will include all the TAIs present in Custom TAI List as well as the received TAI.

If the Custom TAI List is configured without any TAIs, the ATTACH\_ACCEPT/TAU\_ACCEPT will include all the TAIs from TAI Management object in which received TAI is present.

# Example

The following set of commands show a Custom TAI List with TAC 3024, which includes TACs 3022, 3023, 3025, and 3026:

tai-custom-list tac 3024
tai mcc 311 mnc 480 tac 3022
tai mcc 311 mnc 480 tac 3023

tai mcc 311 mnc 480 tac 3025 tai mcc 311 mnc 480 tac 3026

I